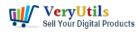

PDF image JBIG2 compression and decompression with JBIG2 encoding and decoding SDK library | 1

JBIG2 is an image compression standard for bi-level images developed by the Joint bi-level Image Expert Group. It is suitable for lossless compression and lossy compression. According to the group's press release, in its lossless mode, JBIG2 usually generates files that are onethird to one-fifth the size of the fax group 4 and twice the size of JBIG, which was previously released by the group. The double-layer compression standard. JBIG2 was released as an international standard ITU in 2000.

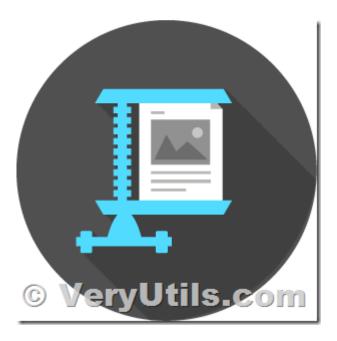

### JBIG2 compression

JBIG2 is an international standard for bi-level image compression. By segmenting the image into overlapping and/or non-overlapping areas of text, halftones and general content, compression techniques optimized for each content type are used:

### \*Text area:

The text area is composed of characters that are well suited for symbol-based encoding methods. Usually, each symbol will correspond to a character bitmap, and a sub-image represents a character or text. For each uppercase and lowercase character used on the front face, there is usually only one character bitmap (or sub-image) in the symbol dictionary.

For example, the dictionary will have an "a" bitmap, an "A" bitmap, a "b" bitmap, and so on.

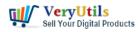

PDF image JBIG2 compression and decompression with JBIG2 encoding and decoding SDK library | 2

\*Halftone area:

Halftone areas are similar to text areas because they consist of patterns arranged in a regular grid. The symbols stored in the dictionary are not character bitmaps, but periodic patterns representing the intensity of the dithering (such as photos) to produce a double-layer printed image.

\*General area:

The general area contains non-text, non-halftone information (such as lines and noise) and is compressed using arithmetic or MMR coding.

# Joint Bi-Level Experts Group

- JBIG2 Standard
  - Document printing, faxing, scanning, storage
  - Lossy and lossless coding
  - Models for text, halftone, and generic regions
- Lossy JBIG2 compression of halftones
  - Preserve local average gray level not halftone
  - Spatially periodic descreening
  - High compression of ordered dither halftones

© VeryUtils.com

Lossy JBIG2 compression:

VeryUtils.com PDF image JBIG2 compression and decompression with JBIG2 encoding and decoding SDK library | 2

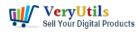

PDF image JBIG2 compression and decompression with JBIG2 encoding and decoding SDK library | 3

In lossy JBIG2 compression (often called perceptually lossless or visually lossless), we ignore the difference between the dictionary bitmap (ie, the reference character bitmap or character template) and the specific instance of the corresponding character in the image. In lossless compression, the difference is stored and used in combination with triples (each character is encoded by a decoder) to generate the actual image bitmap.

Sometimes, when acceptable or necessary, it may be interesting to recompress images already contained in an existing PDF file to reduce the file size.

The PDF specification provides seven compression schemes for this purpose. All of these can be used to compress images.

JBIG2 is an image compression standard for black and white images. It is suitable for lossless compression and lossy compression. Compared with CCITT fax group 4 compression, JBIG2 compression can compress black and white images 2-5 times more effectively.

Now, JBIG2 compression is very popular in PDF documents: most scanners generate PDF documents with JBIG2 images, many PDF editors use JBIG2 compression decoders and encoders, and all PDF compressors use JBIG2 compression viewers and encodings. Device.

VeryUtils has a JBIG2 encoding and decoding SDK library that allows decoding and encoding of JBIG2 images in C++ and .NET environments. You can download the trial version of the JBIG2 encoding and decoding SDK library from this webpage to try,

### https://veryutils.com/jbig2-encoding-and-decoding-sdk-library

If you have any questions about this JBIG2 encoding and decoding SDK library, please feel free to let us know, we are happy to help you as soon as possible.

## **Related Posts**

- VeryUtils JBIG2 Image Compression SDK Library
- Easily compress PDF files and reduce PDF file size by VeryUtils PDF Compressor

VeryUtils.com PDF image JBIG2 compression and decompression with JBIG2 encoding and decoding SDK library | 3

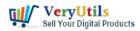

Command Line

- PDFCompressor-CL Command Line Application Optimize and Compress PDF's
- Effortlessly Modify PDF Files with VeryUtils PDF Command Line Tools Professional and Robust Solutions for All Your PDF Editing Needs
- Streamlining PDF to Excel Conversion with VeryUtils PDF to Excel Converter Command Line
- VeryUtils Virtual Metafile EMF Printer Driver SDK for Windows Royalty Free
- Use PDF Signer Cloud Service to Sign Any Document Online In Seconds
- PDFSecure: Command line PDF security and encryption
- Integrate VeryUtils jPDFKit Command Line Software into your document workflows
- Easy survey maker with VeryUtils Online Survey Builder Create Online Surveys
- The Best Free Tool to Remove the TikTok Watermark From Your TikTok Photos with VeryUtils Free Online AI Photo Object Remover
- How to use VeryUtils AI Photo Watermark Remover to Remove Copyright Watermarks from Adobe Stock and iStockphoto Photos Free Online?
- VeryUtils Email Spider is an Email Crawler, Email Address Crawler and Extractor
- Easily remove the background from your images and photos. Get a transparent background in seconds with VeryUtils AI Image Background Remover Command Line

Related posts:

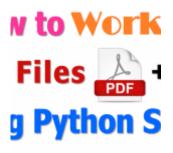

How to read, write and watermark/stamp PDF files in Python language?

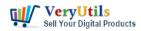

PDF image JBIG2 compression and decompression with JBIG2

encoding and decoding SDK library | 5

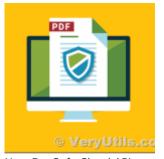

How DocSafe Cloud API or DRM PDF Cloud API works?

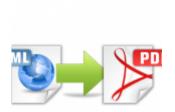

© VeryUtils.c

VeryUtils HTML to PDF Converter is a Command Line software that can be integrated in ASP.NET, Azure ...

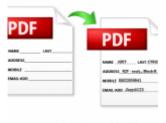

© VeryUtils.c

VeryUtils PDF Editor is a PDF form filling software

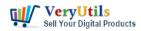

PDF image JBIG2 compression and decompression with JBIG2

encoding and decoding SDK library | 6

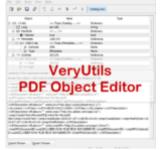

VeryUtils PDF Object Editor is a low-level PDF editor

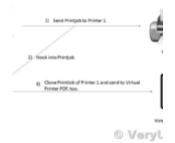

I wish to CAPTURE the printout data and create an electronic PDF for storage on a local (different) ... pryUtils PDF Command Line Tools and Al Java, NET, C, C++, Python and JavaSor

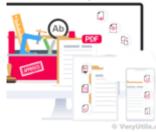

VeryUtils PDF Command Line Tools and API for Java, .NET, C, C++, Python and JavaScript

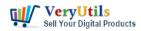

PDF image JBIG2 compression and decompression with JBIG2

encoding and decoding SDK library | 7

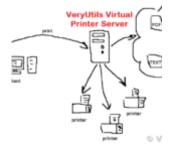

VeryUtils Virtual Printer is a Bridge Between Digital and Physical Printing. Capture Your Printing J...